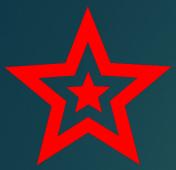

# College Credit Directions for WWW.CATEMA.COM

MRS. DIANA SCHNEIDER
ADMINISTRATOR/MENTOR FUSD

### Type into Google Chrome: www.catema.com

Scroll down and select the correct college.

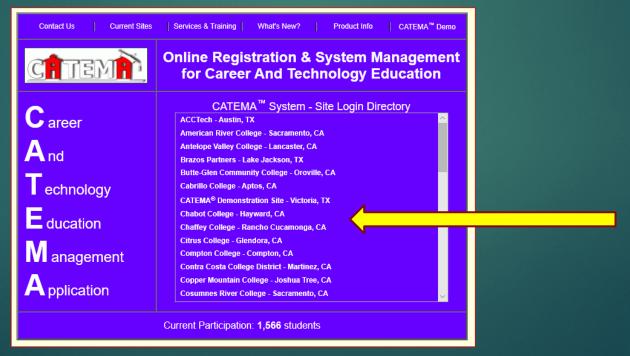

#### Select "New Students" then "Create Account"

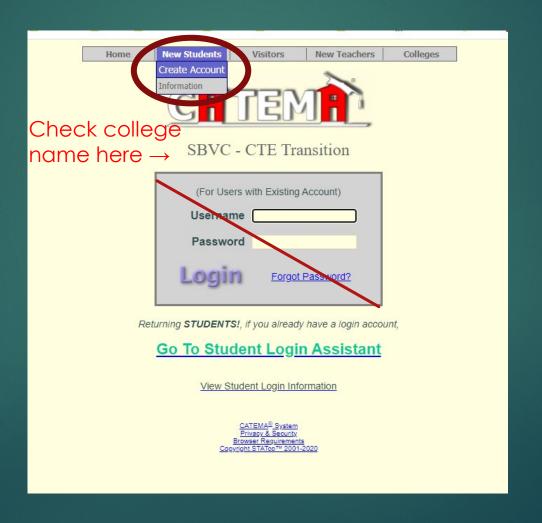

#### Fill out this page. Select "Next" when finished.

| First Name*                           |                                                           |
|---------------------------------------|-----------------------------------------------------------|
| Middle Initial                        |                                                           |
| Last Name*                            |                                                           |
| College ID*                           | (enter your 7 digit College ID only)                      |
| State Student ID (SSID) - optional    | (enter your 10 digit SSID - optional)                     |
| Date of Birth*                        | Month V Day Year V                                        |
| Ethnicity*                            | *Select*                                                  |
| Gender*                               | *Select* ✓                                                |
| High School & Grad Yr*                | *Select* Your High School ✓ Year ✓                        |
| Program Preference*                   | *Select* Program ✓                                        |
| Email Address - Use school email      |                                                           |
| Phone Number                          | <pre><area <="" pre=""/> &lt;( 7 digit#, no dashes)</pre> |
| Mail Addr* (St., P.O. Box, and Apt.#) |                                                           |
| City, State, Zip*                     | CA CA                                                     |
|                                       | or Username and Password explanation, click here          |
| Click Next to cont                    | inue Your Username and Password will be auto-assigned.    |
|                                       | Next                                                      |
|                                       | Next                                                      |

If you don't know your college ID no., use 9 and your birth date (total 7 numbers).

Example:
Birthdate 02/01/04 would be 9020104

## When you see this screen, take a photo and write down your username and password. Then select "Yes".

| Is this informat                                                                                                    | ion correct? Click "Yes" to save                                                                                                    |
|----------------------------------------------------------------------------------------------------|----------------------------------------------------------------------------------------------------|
| Name: Diana S Schneider                                                                                                    | Phone Number:                                                                                                    |
| College ID: <b>1871247</b>                                                                                                    | Address                                                                                                    |
| Birthdate:                                                                                                    | Email:                                                                                                    |
| Ethnicity: <b>White</b>                                                                                                    | Graduation Year:                                                                                                    |
| School: Jurupa Hills High School                                                                                                    |                                                                                                    |
| << IMPORTAN                                                                                                    | NT >> Record Your Login Information!                                                                                                    |
| Assigned UserName: jurdsch04 Assigned Password: jur871247  << Please record  swering Yes, I am confirming my intent to enroll in and pass the | k here for Auto-Generation explanation Keep These!!! your Login Information, and store in a safe place >> academic and technical courses necessary to assist me in preparation for an occupation in the career h the Family Educational Rights and Privacy Act (FERPA) rules of confidentiality, and all applicable states |
| ocal guidelines.                                                                                                    |                                                                                                    |
|                                                                                                    |                                                                                                    |

No

Click "Yes" to Save your new account

Yes

Is this information correct?

From the drop-down menus, select your high school, teacher's name, course name and period then press "Submit".

|                                                              | 2019 20 School Year                                                                                                    |
|--------------------------------------------------------------|----------------------------------------------------------------------------------------------------|
| High School* Teacher's Name* Course Name* H.S. Class Period* | Fontana High School  Compton, Ralston  CJ-1 => Introduction to the Criminal Justice System; Semester 1 ▼  Period 9 ▼  [Clear All ] [Submit] |
| ID# High School                                              | My Classes For This School Year    School Class Name, (Teacher)   Sem   Period   County                                                     |
|                                                              | No Class Enrollment Applications Yet For This Year!                                                                                         |

If you have done this correctly, you will see your class listed at the bottom of the screen.

#### Congratulations!

If you go to this community college, they will have a record that you took this class, and you won't have to take it over again!

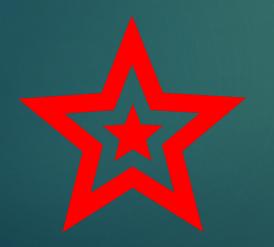

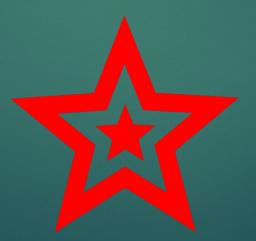

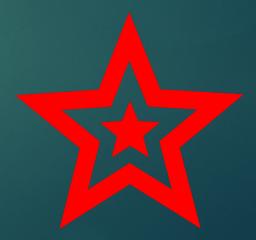